## Oxford Journal

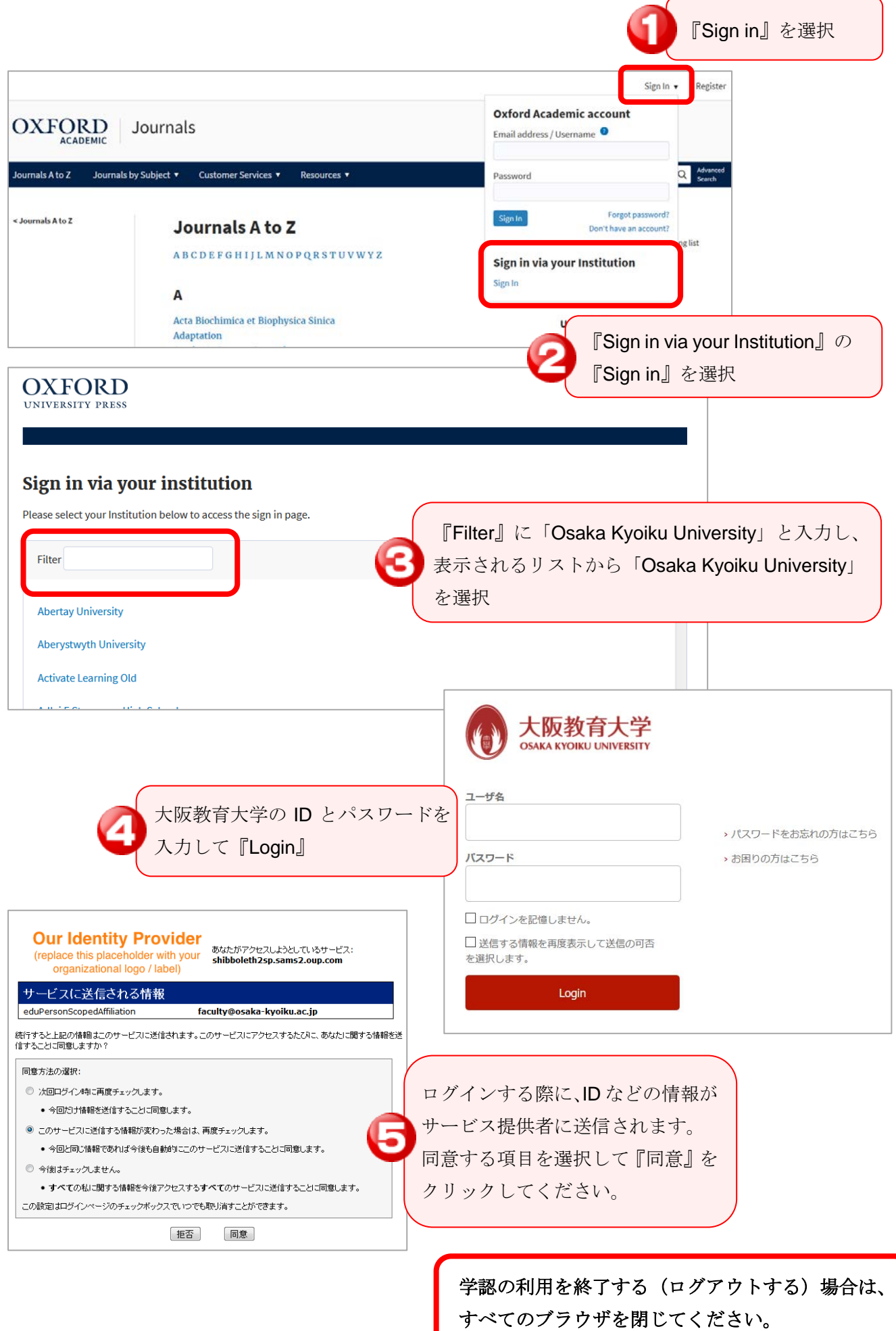